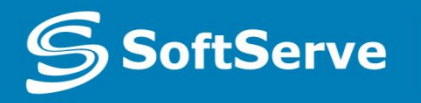

**Empowering your Business** through Software Development

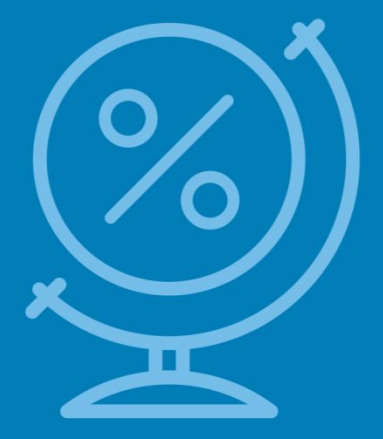

## Understanding JavaScript and Coding Essentials

• Vyacheslav Koldovskyy Last update: 27/08/2015

## Agenda

- Basic Information
- How to include JS Code into HTML
- Comments
- Variables
- Data Types
- Type Casting
- Functions in JS
- Input and Output
- JS Code Processing
- Declaration and Expression

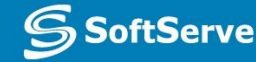

# **Basic Information about JavaScript**

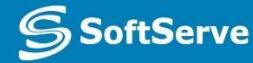

### Basic information

**JavaScript** - dynamic computer programming language.

It is most commonly used as part of **web browsers**, whose implementations allow **client-side** to interact with the user, control the browser and asynchronously communicate with server-side.

JavaScript syntax was influenced by **C**.

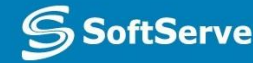

### Basic information

**JS** take many names and naming conventions from **Java**, but the two languages are otherwise unrelated and have very different semantics. [1]

JavaScript is a **prototype-based** scripting language with dynamic typing. [2]

**JS** supported object-oriented, imperative and functional programming styles. [3]

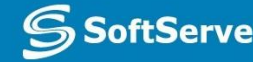

# **How to include JS Code into HTML**

 $\mathbf{S}$ **SoftServe** 

Including of JavaScript

Exist three ways to include script into HTML page:

- **• Inline in HTML**  [1]
- **• Inside tag <script>** [2]
- **• In separate file**  [3]

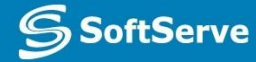

## Inline including

#### **<button onclick = "**f();**">…. </button>**

Unfortunately, this is the worst solution. Holistic code will be broken into smaller parts. Such parts are difficult to test and maintain. :(

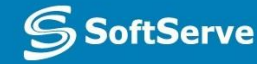

### Inside tag <script>

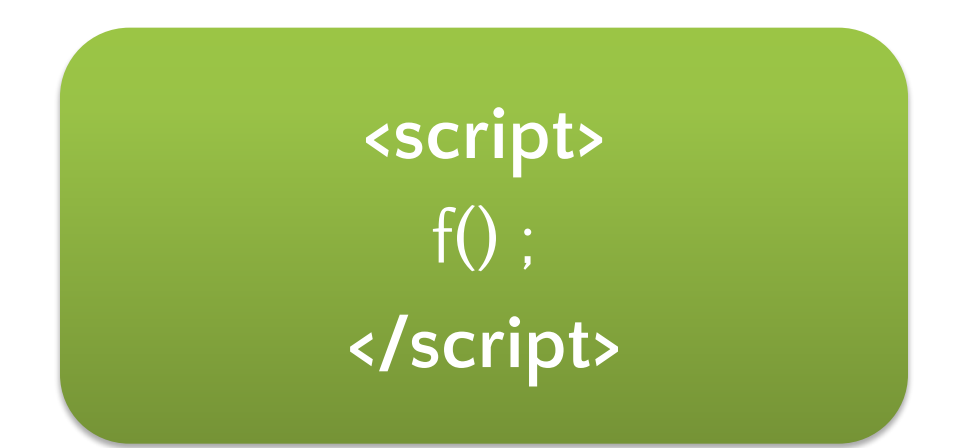

### Sometimes it makes sense. But in the general case, page size will be increased and, as a result, its performance reduced.

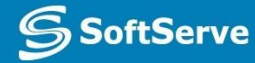

### In separate file

#### **<script src = "**somewhere.js**"></script>**

This is the best way.

#### Code is holistic. It's easy to test and maintain. In addition, separated files are cached by the browser. This improves performance. :)

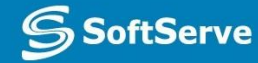

## **Comments**

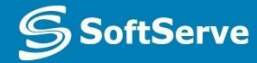

**Empowering your Business**<br>through Software Development

### Comments

**Comments -** part of the program text which will be ignored by language interpreter [1]

- The /<sup>\*</sup> characters, followed by any sequence of characters (including new lines), followed by the **\*/** characters. [2]
- The *II* characters, followed by any sequence of characters, but only in current line. Therefore, it is commonly called a "single-line comment." [3]

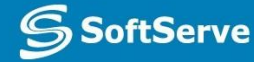

## **Variables**

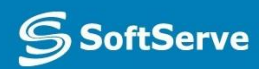

**Empowering your Business**<br>through Software Development

### Variables

**Variable –** symbolic name associated with a value and whose associated value may be changed. [1]

**Declaration –** process of variable's specifying. Usually declaration consist of defining: type, name and default value of variable. [2]

A process in which a variable is set to its first value is called **initialization**. [3]

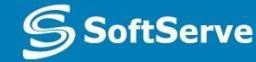

### Declaration and initialization

**var –** special keyword for declaration of variables In JavaScript [1]

> **var variable; //**declaration **variable =** 10**; //**initialization

> > Or quickly

 **var variable =** 10**;** 

[3]

[2]

### Global and local

**JavaScript** has two types of variables:

- **Example 1** and **s** is available at all times of the program. In JS it's a variables of page. [1]
- **local** exist in memory and is available only in block when variable is defined. In JS it's defined in function variables. [2]

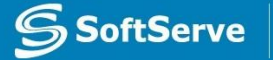

# **Data Types**

**S**SoftServe

**Empowering your Business**<br>through Software Development

### Data types

JavaScript have 6 base data types:

- **• Number** scalar type for integer and real digits
- **• Boolean**  scalar type for logical values
- **• String**  special type for work with text information
- **• Undefined**  special type for uninitialized variables
- **Null** special type for "cleaning" of variables
- **Object**  complex type for service and user needs

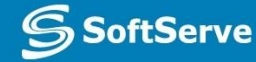

### Number, Boolean and String

#### **var n =** 10**;** or **var n = Number(**10**); //**number values for example: -**1, 10, 3.14, Nan, Infinity**

[1]

[2]

[3]

**var b =** true**;** or **var b = Boolean**(true); **//**bollean values: **true** and **false**

**var s = "**text**";** or **var s = String**("text**"**); **//**string values for example: **"", "text", 'text'**

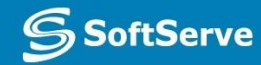

### Null and Undefined

#### **var n =** null**; //**null variables can have only **null** value

#### **var u; //** created and **uninitialized**

[1]

### And **Object** type… but it will be reviewed in future :)

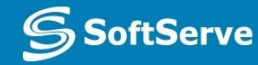

# **Type Casting**

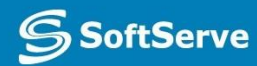

**Empowering your Business**<br>through Software Development

### Type casting

Exist two types of casting:

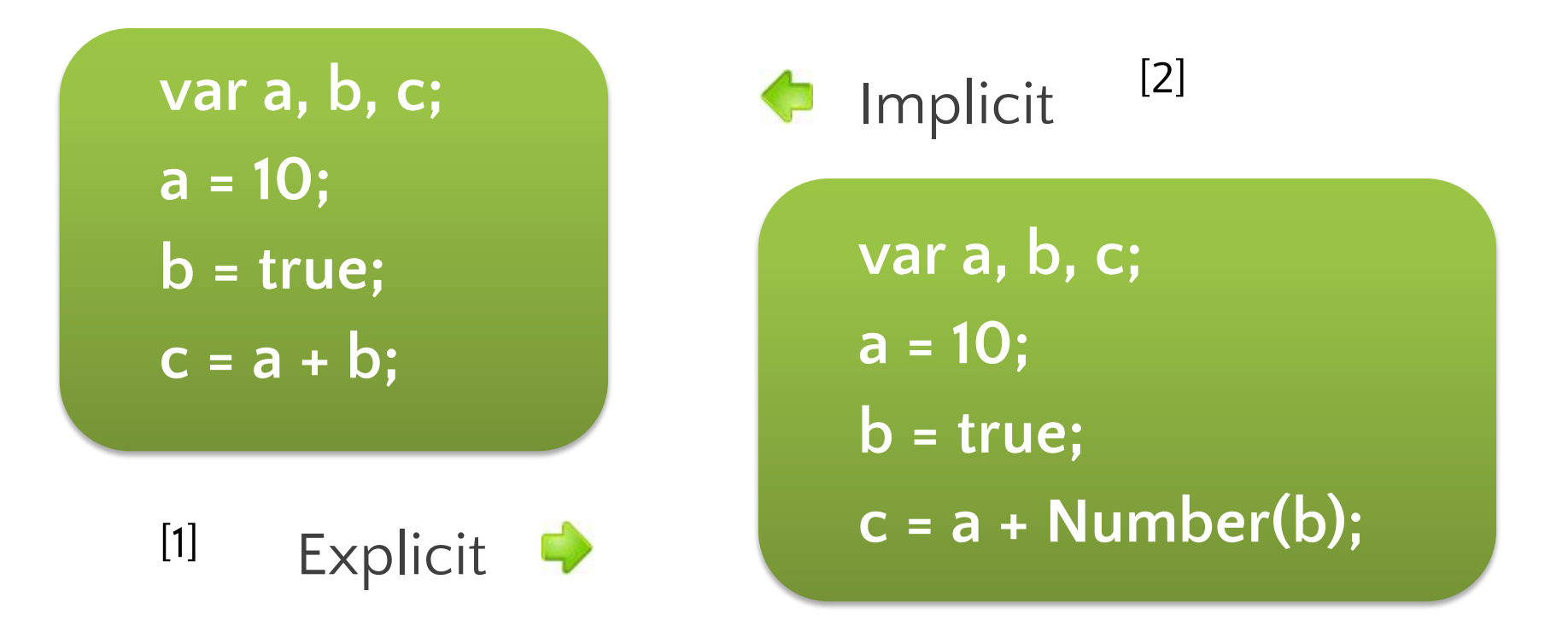

But both ways given **c =11** as a result! [3]

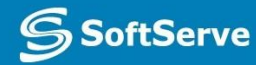

### Type casting

Base rules of typing casting:

- **All scalar types try to convert itself to largest scalar** type: *Boolean* to *Number*, *Number* to *String*. [1]
- **If Boolean converted to String it at first converted to** *Number* and after them *Number* to *String*. [2]
	- In mathematical operations (excluding **+**) *String* should be converted to *Number*.
		- ▪*Null* and *Undefined* converted to *String* as "null" and
- "undefined", and to Number as a 0 and NaN [4]

[3]

## **Functions in JS**

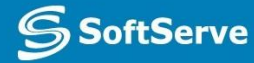

### Basic Information

### **In mathematics:**

**Function** is a relation between a set of inputs and a set of permissible outputs. [1]

*y = f(x)* [2]

### **In classical programming**

[3] **Function** is a named part of a code that performs a distinct service.

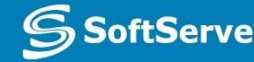

**var i, base, power, result; base = 2; power = 2; result = 1; for(i = 0; i < power; i++) { result \*= base; } console.log(result);** [4] **base = 3; power = 4; result = 1; for(i = 0; i < power; i++) { result \*= base; } console.log(result);** [1] [2] [3] [5]

**oftServe** 

**Empowering your Bus** 

### Declaration of function

**function** is a special keyword for creation of function in JavaScript. [1]

> **function** name **() { body; }**

[2]

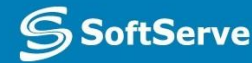

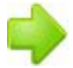

**var i, base, power, result; base = 2; power = 2;** *result = 1; result \*= base;* **console.log(result); base = 3; power = 4;** *result = 1; for(i = 0; i < power; i++) { result \*= base; }* **console.log(result);**

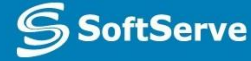

**function** pow **() { result = 1; for (var i = 0; i < power; i++) { result \*= base; } }** 

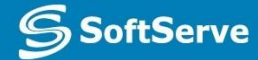

### Function call

**Call** - operation for execution of function. [1]

**( )** – operator for this action. [2]

Usually function can be **called** by name. [3]

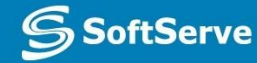

**var base, power, result;**

**base = 2; power = 2; pow(); console.log(result);**

**base = 3; power = 4; pow(); console.log(result);**

 **}**

 **}**

**function** pow **() { result = 1; for(var i = 0; i < power; i++) { result \*= base;**

## **Input and Output**

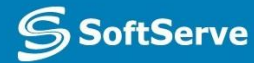

**Empowering your Business**<br>through Software Developme

### Input and Output

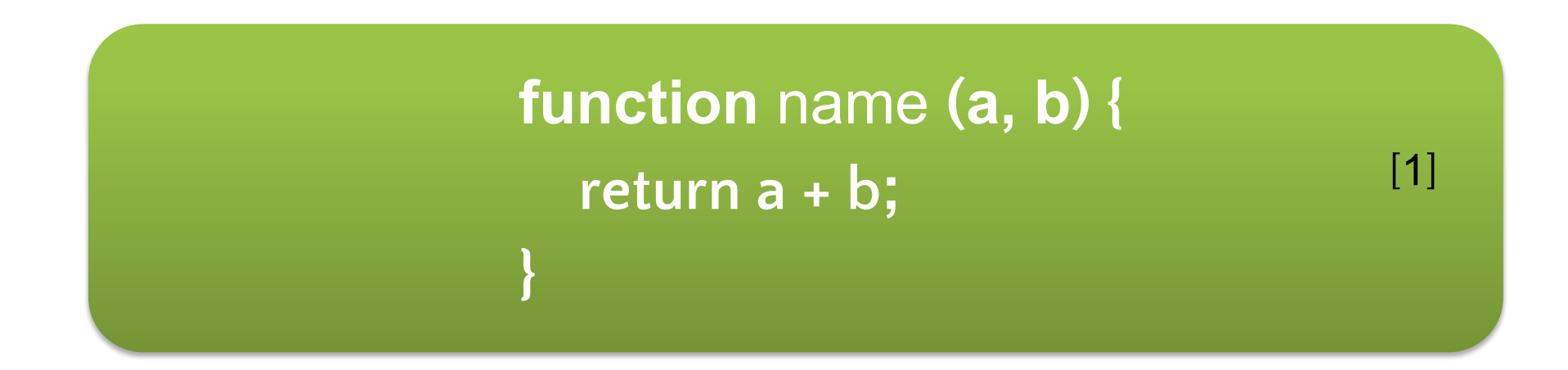

- **\*** you can return one value only
- **\* return** always interrupts the execution. [3]
- \* place your **return** at the end of a function

[3]

[2]

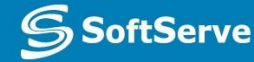

**function** pow **() { result = 1; for (var i = 0, i < power; i++) { result \*= base; } }** 

 $\mathbf{S}$ **SoftServe** 

**function** pow **(base, power) { var result = 1;** for (var  $i = 0$ ,  $i <$  power;  $i + +$ ) {  **result \*= base; } return result;**

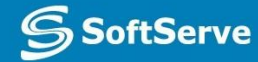

**}** 

#### **var out;**

**out = pow(2, 2); console.log(out); out = pow(3, 4); console.log(out); function** pow **(base, power) { var result = 1; for(var i = 0; i < power; i++) { result \*= base; } return result;**

**SoftServe** 

**Empowering your Business** 

**}**

## **JS Code Processing**

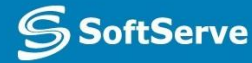

**var** a = 10; test(); **function** test () {  $a = 30;$  **var** b = 40; } **var**  $b = 20$ ; console.log(a, b);

**var** a = 10; test(); **function** test () {  $a = 30$ ; **var**  $b = 40$ ; } **var**  $b = 20$ ; console.log(a, b); 1.

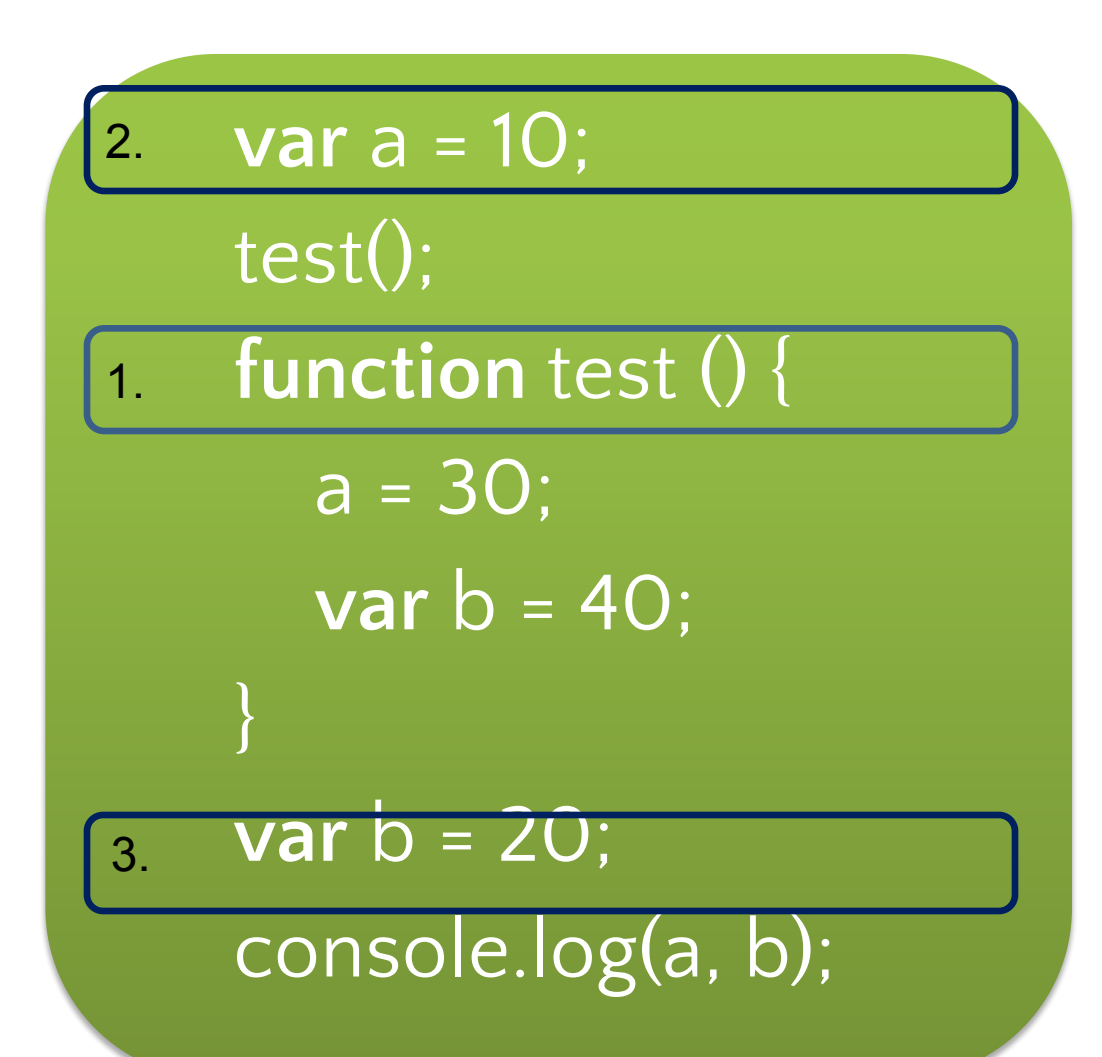

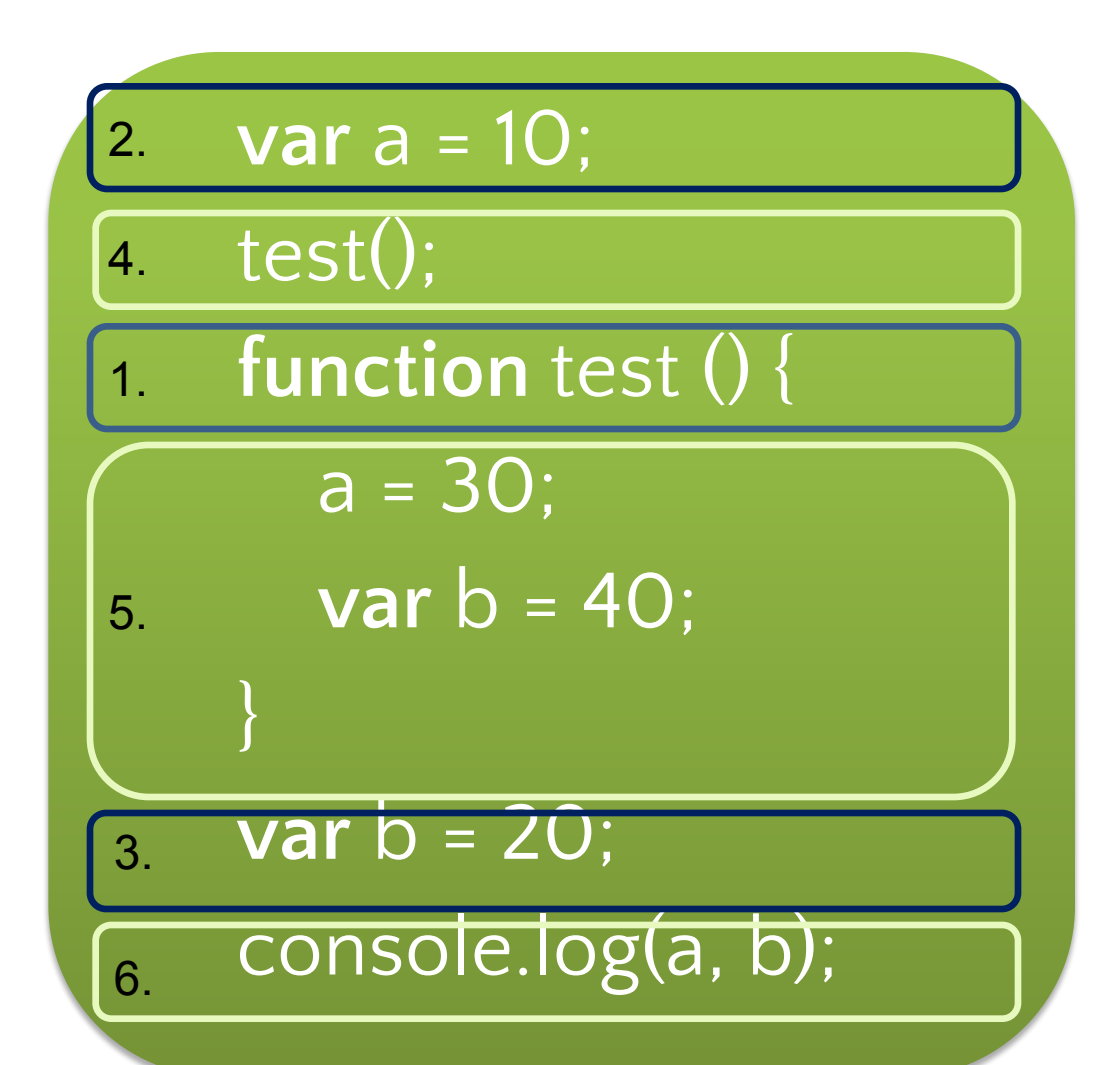

**SoftServe** 

**Empowering your Busin** 

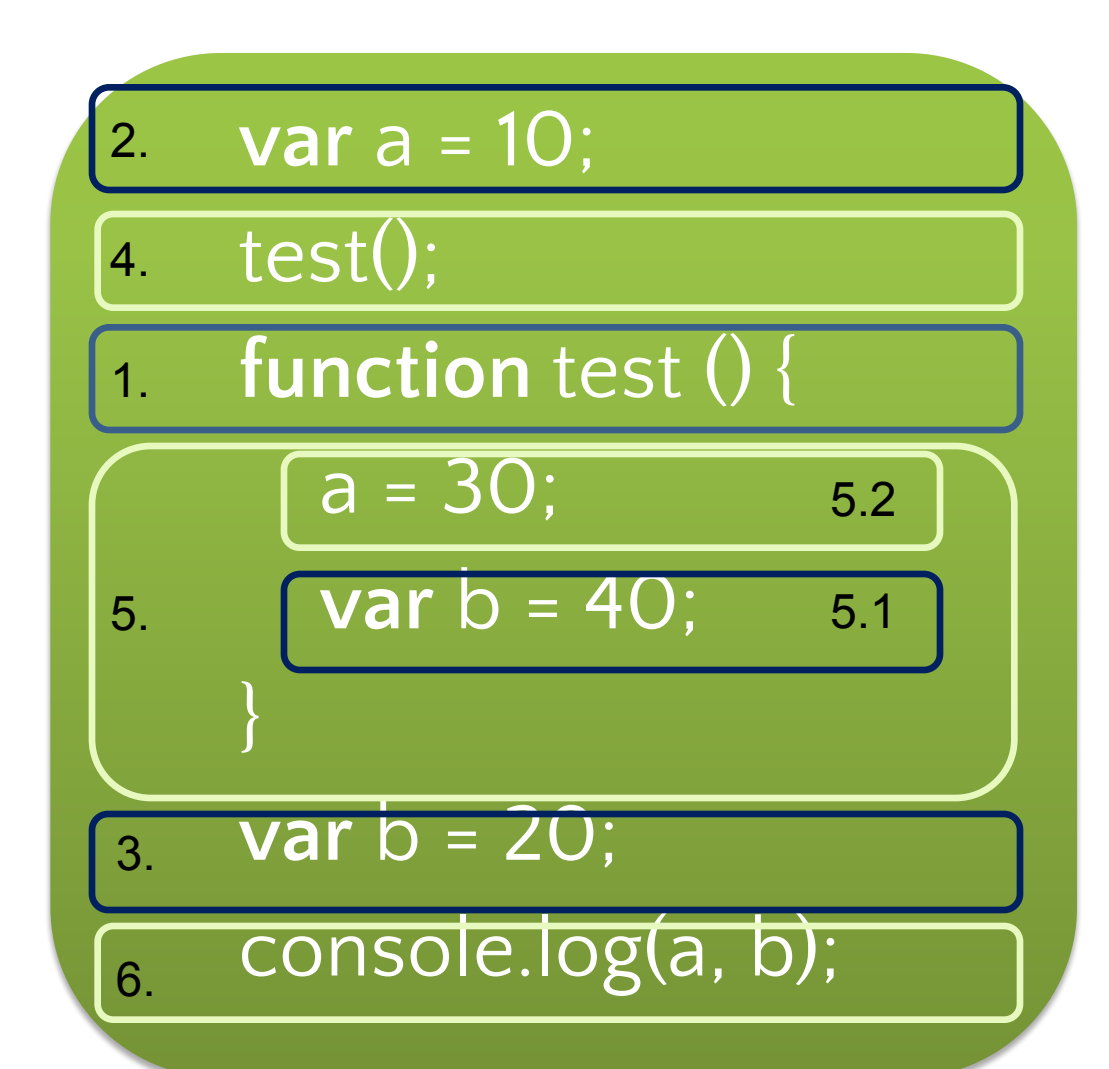

**S**SoftServe

**Empowering your Busines** 

## **Declaration and Expression**

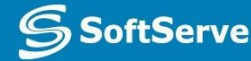

### Declaration and Expression

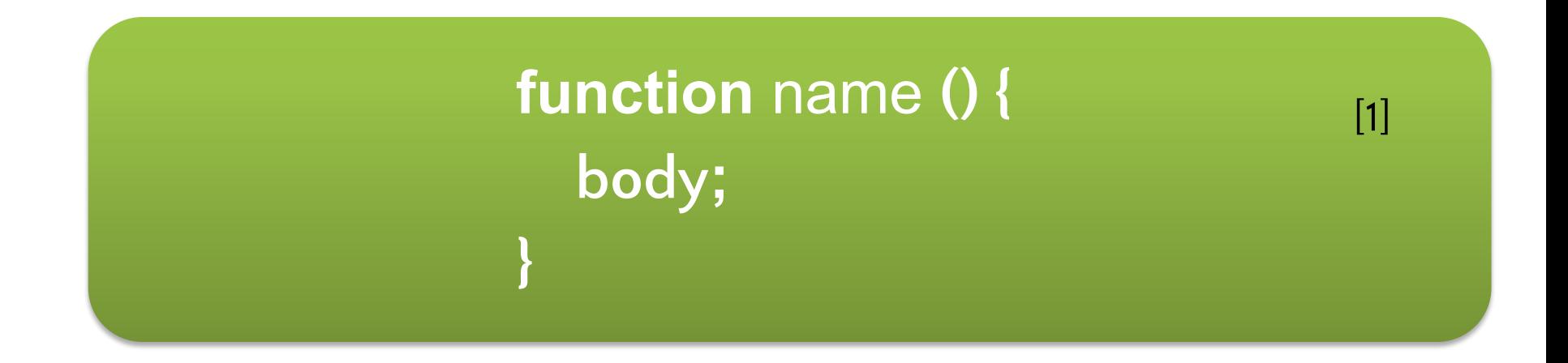

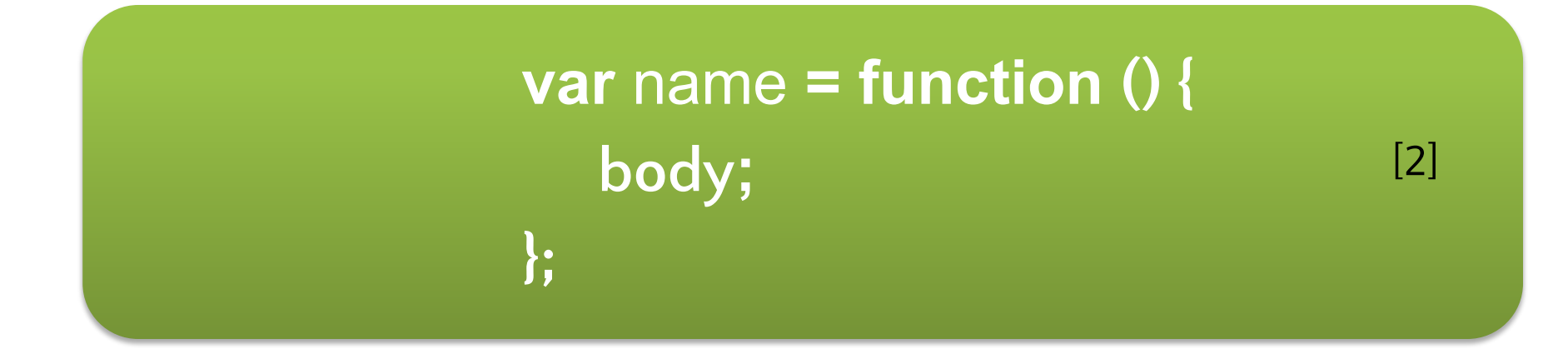

**SoftServe**  $\mathbb{S}$ 

### Additional Facts About Functions

[1]

[2]

Functions in JavaScript are Objects.

As a result, functions are accessible by reference.

Functions can be used as a parameter in other function. [3]

References to functions can be saved in any other variable. [4]

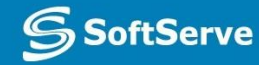

### Practice Task

### **Contacts**

#### **Europe Headquarters**

52 V. Velykoho Str. Lviv 79053, Ukraine

Tel: +380-32-240-9090 Fax: +380-32-240-9080

E-mail: info@softserveinc.com Website: **www.softserveinc.com**

#### **US Headquarters**

12800 University Drive, Suite 250 Fort Myers, FL 33907, USA

Tel: 239-690-3111 Fax: 239-690-3116

### Thank You!

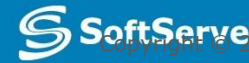